## Package 'RcmdrPlugin.FuzzyClust'

September 4, 2016

Type Package

Title R Commander Plug-in for Fuzzy Clustering Methods (Fuzzy C-Means and Gustafson Kessel)

Version 1.1

Date 2016-09-03

Author Achmad Fauzi Bagus F <uzi.fauz@gmail.com>, Setia Pramana

Maintainer Achmad Fauzi Bagus F <uzi.fauz@gmail.com>

Description The R Commander Plug-in for Fuzzy Clustering Methods. This Plugin provide Graphical User Interface of 2 methods of Fuzzy Clustering (Fuzzy C-Means /FCM and Gustafson Kessel-Babuska). For validation of clustering, this plugin use Xie Beni Index, MPC index, and CE index. For statistical test (test of significant differences of grouping/clustering), this plug-in use MANOVA analysis with Pillai trace statistics. For stabilize the result, this package provide soft voting cluster ensemble function. Visualization of result are provided via plugin that must be load in Rcmdr file.

**Depends** R  $(>= 3.2.5)$ 

Imports Rcmdr, doParallel, tcltk2, foreach, clue, ggplot2, MASS, reshape2, tkrplot, iterators, parallel

Suggests knitr, rmarkdown

License GPL-2

LazyData TRUE

RoxygenNote 5.0.1

VignetteBuilder knitr

NeedsCompilation no

Repository CRAN

Date/Publication 2016-09-04 09:36:21

## R topics documented:

biploting . . . . . . . . . . . . . . . . . . . . . . . . . . . . . . . . . . . . . . . . . . . [2](#page-1-0)

#### <span id="page-1-0"></span>2 biploting the contract of the contract of the contract of the contract of the contract of the contract of the contract of the contract of the contract of the contract of the contract of the contract of the contract of th

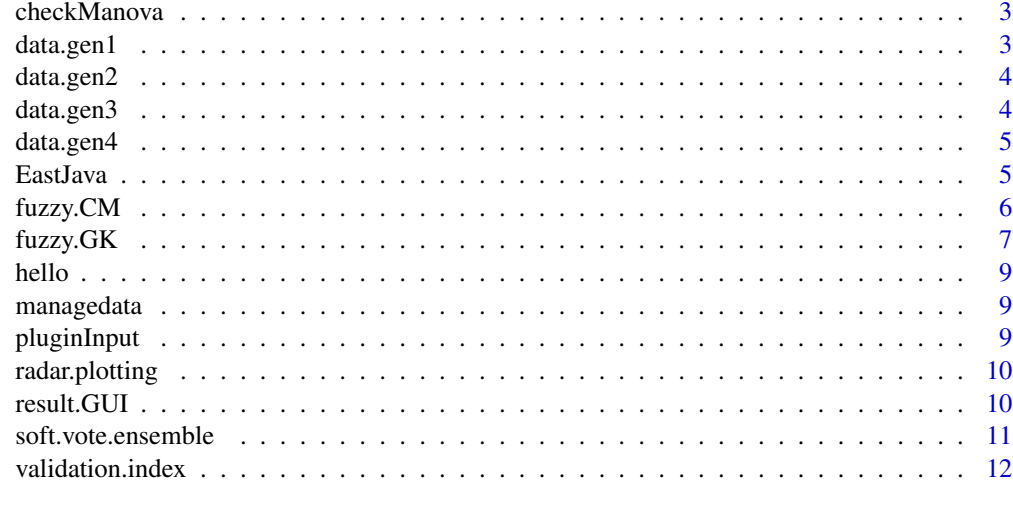

#### **Index** 2008 **[14](#page-13-0)**

biploting *Biploting Cluster Result*

### Description

Biploting Cluster Result

### Usage

biploting(cluster)

### Arguments

cluster a cluster object

## Details

Make Visualization Biplot from cluster analysis result

#### Value

biplot a biplot

## Examples

```
library(RcmdrPlugin.FuzzyClust)
fuzzy.CM(X=iris[,1:4], K = 3, m = 2, RandomNumber = 1234)->clbiploting(cl)
```
<span id="page-2-0"></span>

MANOVA analysis based on Pillai Statistic

## Usage

checkManova(clust)

#### Arguments

clust cluster object

#### Value

statistic of MANOVA

#### Examples

```
library(RcmdrPlugin.FuzzyClust)
fuzzy.CM(X=iris[,1:4], K = 3, m = 2, RandomNumber = 1234)->clcheckManova(cl)
```
data.gen1 *Data Generate 1*

### Description

A dataset containing generated data for simulation

### Usage

data.gen1

## Format

A data frame with 120 rows and 4 variables:

V1 Variable 1 V2 Variable 2 V3 Variable 3 LABEL Labeling factor

### Source

generated randomly

<span id="page-3-0"></span>

A dataset containing generated data for simulation

#### Usage

data.gen2

#### Format

A data frame with 40 rows and 4 variables:

v1 Variable 1 V2 Variable 2 V3 Variable 3 LABEL Labeling factor

#### Source

generated multiariate random

data.gen3 *Data Generate 3*

### Description

A dataset containing generated data for simulation

#### Usage

data.gen3

#### Format

A data frame with 30 rows and 3 variables:

v1 Variable 1

V2 Variable 2

LABEL Labeling factor

#### Source

generated randomly

<span id="page-4-0"></span>

A dataset containing generated data for simulation

#### Usage

data.gen4

## Format

A data frame with 120 rows and 3 variables:

V1 Variable 1

V2 Variable 2

LABEL Labeling factor

#### Source

generated randomly

EastJava *Data of Education Variables on East Java Indonesia 2014*

## Description

A dataset containing the scaled data of Education Variables in Eeast Java, Indonesia 2014

#### Usage

EastJava

#### Format

A data frame with 38 rows and 12 variables:

- V1 Proportion of human that illiterate among 100 people, in proportion per 100 people
- V2 Expected School Years, in years
- V3 Average Years of Schooling, in years
- V4 Net Enrollment Rate for Primary School, in proportion per 100 people
- V5 Net Enrollment Rate for Secondary School, in proportion per 100 people
- V6 Ratio Student per Teacher on Primary School, in proportion
- <span id="page-5-0"></span>V7 Ratio Student per School on Primary School, in proportion
- V8 Ratio Student per Teacher on Secondary School, in proportion
- V9 Ratio Student per School on Secondary School, in proportion
- V10 Realization of Goverment Budget on Education. in percent
- V11 Drop out rate on Primary School, in proportion per 100 people
- V12 Drop out rate on Secondary School, in proportion per 100 people

#### Source

<http://bps.go.id/>

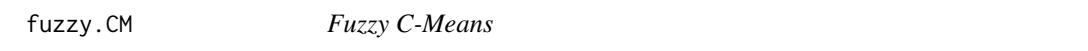

#### Description

This function used to perform Fuzzy C-Means of X dataset.

#### Usage

```
fuzzy.CM(X, K = 2, m = 2, max.iteration = 100, threshold = 10^{\circ}-5,
  RandomNumber = 0
```
#### Arguments

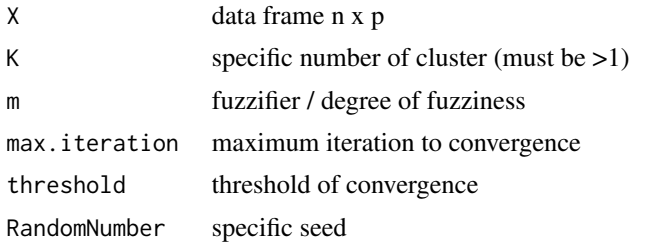

#### Details

This function perform Fuzzy C-Means algorithm by Bezdek (1981). Fuzzy C-Means is one of fuzzy clustering methods to clustering dataset become K cluster. Number of cluster (K) must be greater than 1. To control the overlaping or fuzziness of clustering, parameter m must be specified. Maximum iteration and threshold is specific number for convergencing the cluster. Random Number is number that will be used for seeding to firstly generate fuzzy membership matrix.

Clustering will produce fuzzy membership matrix (U) and fuzzy cluster centroid (V). The greatest value of membership on data point will determine cluster label. Centroid or cluster center can be use to interpret the cluster. Both membership and centroid produced by calculating mathematical distance. Fuzzy C-Means calculate distance with Euclideans norm. So it can be said that cluster will have sperichal shape of geometry.

#### <span id="page-6-0"></span>fuzzy. GK 7

#### Value

func.obj objective function that calculated.

U matrix n x K consist fuzzy membership matrix

V matrix K x p consist fuzzy centroid

D matrix n x K consist distance of data to centroid that calculated

Clust.desc cluster description (dataset with additional column of cluster label)

#### References

Balasko, B., Abonyi, J., & Feil, B. (2002). Fuzzy Clustering and Data Analysis Toolbox: For Use with Matlab. Veszprem, Hungary.

Gustafson, D. E., & Kessel, W. C. (1978). Fuzzy Clustering With A Fuzzy Covariance Matrix. 761-766.

Bezdek, J. C., Ehrlich, R., & Full, W. (1984). FCM: The Fuzzy C-Means Clustering Algorithm. Computers and Geosciences Vol 10, 191-203

## Examples

```
library(RcmdrPlugin.FuzzyClust)
data(iris)
fuzzy.CM(X=iris[,1:4], K = 3, m = 2, RandomNumber = 1234)->cl
```
fuzzy.GK *Gustafson Kessel Improved Covariance Estimation*

#### Description

This function used to perform Gustafson Kessel Clustering of X dataset.

#### Usage

```
fuzzy.GK(X, K = 2, m = 1.5, max.iteration = 100, threshold = 10^{\circ}-5,
  RandomNumber = 0, rho = rep(1, K), gamma = 0)
```
#### **Arguments**

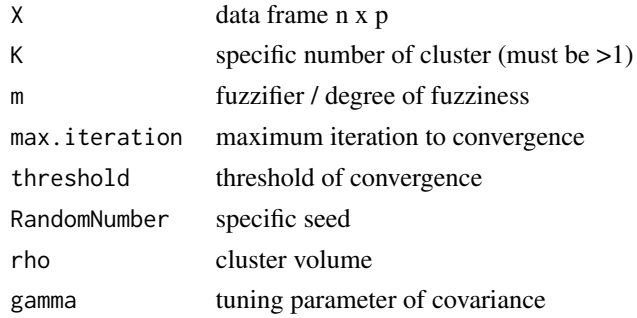

#### Details

This function perform Fuzzy C-Means algorithm by Gustafson Kessel (1968) that improved by Babuska et al (2002). Gustafson Kessel (GK) is one of fuzzy clustering methods to clustering dataset become K cluster. Number of cluster  $(K)$  must be greater than 1. To control the overlaping or fuzziness of clustering, parameter m must be specified. Maximum iteration and threshold is specific number for convergencing the cluster. Random Number is number that will be used for seeding to firstly generate fuzzy membership matrix.

Clustering will produce fuzzy membership matrix (U) and fuzzy cluster centroid (V). The greatest value of membership on data point will determine cluster label. Centroid or cluster center can be use to interpret the cluster. Both membership and centroid produced by calculating mathematical distance. Fuzzy C-Means calculate distance with Covariance Cluster norm distance. So it can be said that cluster will have both sperichal and elipsodial shape of geometry.

Babuska improve the covariance estimation via tuning covariance cluster with covariance of data. Tuning parameter determine proportion of covariance data and covariance cluster that will be used to estimate new covariance cluster. Beside improving via tuning, Basbuka improve the algorithm with decomposition of covariance so it will become non singular matrix.

## Value

func.obj objective function that calculated.

U matrix n x K consist fuzzy membership matrix

V matrix K x p consist fuzzy centroid

D matrix n x K consist distance of data to centroid that calculated

Clust.desc cluster description (dataset with additional column of cluster label)

#### References

Babuska, R., Veen, P. v., & Kaymak, U. (2002). Improved Covarians Estimation for Gustafson Kessel Clustering. IEEE, 1081-1084.

Balasko, B., Abonyi, J., & Feil, B. (2002). Fuzzy Clustering and Data Analysis Toolbox: For Use with Matlab. Veszprem, Hungary.

Gustafson, D. E., & Kessel, W. C. (1978). Fuzzy Clustering With A Fuzzy Covariance Matrix. 761-766.

#### Examples

```
library(RcmdrPlugin.FuzzyClust)
data(iris)
fuzzy.GK(X=iris[, 1:4], K = 3, m = 2, RandomNumber = 1234, gamma=0, max.iteration=20)-&cl
```
<span id="page-8-0"></span>hello *Hello function* Description Hello Usage hello() managedata *Preparing data for clustering.*

## Description

This function used to construct data for clustering from dataset with chosen variables.

#### Usage

managedata(var.choice)

#### Arguments

var.choice Chosen Variables of Dataset

#### Details

Don't use it from user.

#### Value

data.cluster Dataset with chosen variables

pluginInput *Input Plugin of Fuzzy Clustering on Rcmdr*

## Description

Graphical User Interface on Rcmdr Plugin. This Plugin provide Interface to select variables of dataset that will be used for Fuzzy Clustering, methods selection, and parameter specification

Never use it before open Rcmdr. Its preferable to use plugin menu on Rcmdr

## Usage

pluginInput()

<span id="page-9-0"></span>

Radar Ploting Cluster Result

## Usage

radar.plotting(cluster)

### Arguments

cluster a cluster object

#### Details

Make Visualization Radar Ploting from

## Value

radarplot a radarplot

## Examples

```
library(RcmdrPlugin.FuzzyClust)
fuzzy.CM(X=iris[,1:4], K = 3, m = 2, RandomNumber = 1234)->clcheckManova(cl)
```
result.GUI *Result GUI*

## Description

Result GUI

### Usage

```
result.GUI(parent, cluster, valid, manov, method)
```
### Arguments

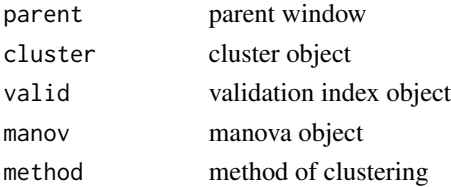

<span id="page-10-0"></span>soft.vote.ensemble 11

#### Details

Not run by users

soft.vote.ensemble *Soft Voting Cluster Ensemble*

### Description

This function used to perform Soft Voting Cluster Ensemble.

#### Usage

```
soft.vote.ensemble(data, seed, method = "FCM", K = 2, m = 2, gamma = 0,
  rho = rep(1, K), threshold = 10^{\circ}-5, max.iteration = 100, core)
```
#### Arguments

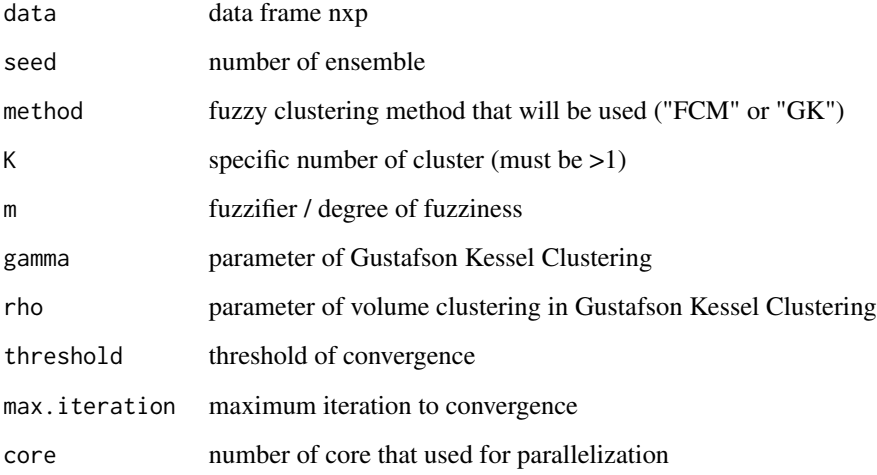

#### Details

Soft vote cluster ensemble used to stabilize the result of cluster analysis. It can be define combine several result of clustering to be one robust result.

The simple method of ensemble is voting method, vote label that resulted and use maximum number of voting as partition. For fuzzy clustering, voting method use membership matrix. This function implemented voting method with sum rule approach. For standarize the label, this function use hungary algorithm for optimal labelization.

#### <span id="page-11-0"></span>Value

func.obj objective function that calculated.

U matrix n x K consist fuzzy membership matrix

V matrix K x p consist fuzzy centroid

D matrix n x K consist distance of data to centroid that calculated

Clust.desc cluster description (dataset with additional column of cluster label)

seeding list of random number that used as seeding

Call call argument

#### References

Sevillano, X., Alias, F., & Socoro, J. C. (2013). Posisional and Confidence voting-based Consensus Function For Fuzzy Cluster Ensemble. Fuzzy Sets and System, 1-40.

#### Examples

```
#library(RcmdrPlugin.FuzzyClust)
#soft.vote.ensemble(iris[1:50,1:4],seed=2,method="FCM",core=1,max.iteration=20,threshold=10^-3)->Cl
```
validation.index *Validation Index of Fuzzy Clustering*

## Description

Validation Index of Fuzzy Clustering

#### Usage

```
validation.index(cluster)
```
#### Arguments

cluster Cluster Result from Fuzzy Clustering

#### Details

This function provide validation index that calculated from fuzzy clustering result. There are 3 index that calculated, Xie Beni, MPC, and CE index. Both three indexes calculated from fuzzy membership and data point.

Xie Beni index calculated compactness and separation of clustering.

The best cluster result can be decided with minimum value of index.

## validation.index 13

## Value

XB.index Xie Beni index MPC.index Modified Partition Coeeficient CE.index Classification Entropy

#### References

Wang, W., & Zhang, Y. (2007). On Fuzzy Cluster Validity Indices. Fuzzy Sets and System, 2095- 2117.

## Examples

```
library(RcmdrPlugin.FuzzyClust)
fuzzy.CM(X=iris[,1:4], K = 3, m = 2, RandomNumber = 1234)->clvalidation.index(cl)
```
# <span id="page-13-0"></span>Index

∗Topic datasets

data.gen1, [3](#page-2-0) data.gen2, [4](#page-3-0) data.gen3, [4](#page-3-0) data.gen4, [5](#page-4-0) EastJava, [5](#page-4-0)

biploting, [2](#page-1-0)

checkManova, [3](#page-2-0)

data.gen1, [3](#page-2-0) data.gen2, [4](#page-3-0) data.gen3, [4](#page-3-0) data.gen4, [5](#page-4-0) EastJava, [5](#page-4-0) fuzzy.CM, [6](#page-5-0) fuzzy.GK, [7](#page-6-0) hello, [9](#page-8-0) managedata, [9](#page-8-0) pluginInput, [9](#page-8-0)

radar.plotting, [10](#page-9-0) result.GUI, [10](#page-9-0)

soft.vote.ensemble, [11](#page-10-0)

validation.index, [12](#page-11-0)